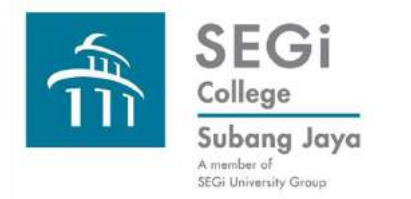

# Find Library Items Koha Advanced Search Search Examples

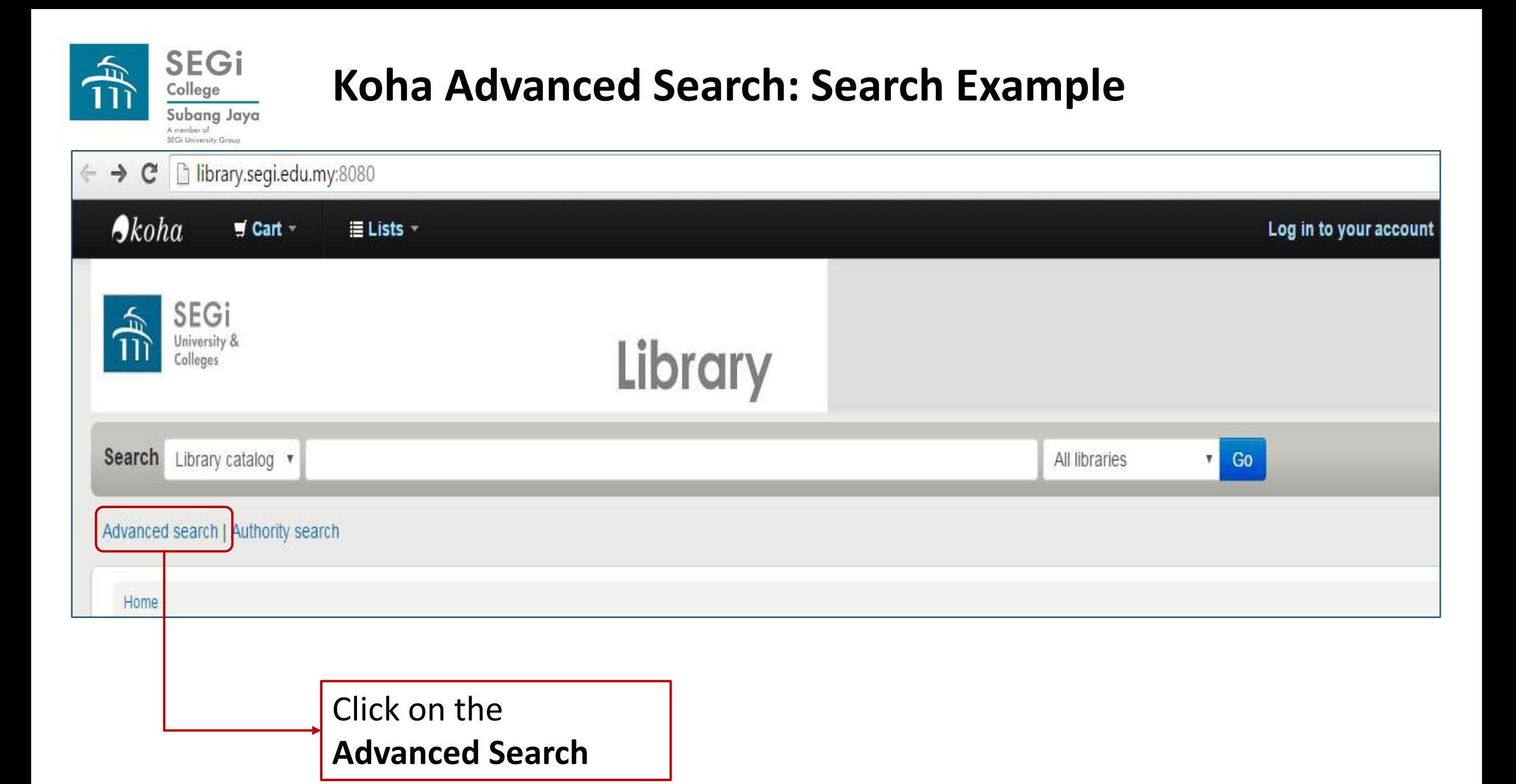

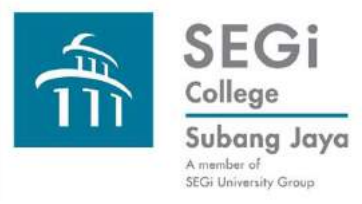

## **Koha Advanced Search: Example for Keyword Search**

**Using Fewer Options (fewer limits and filters) mode to select library print books in all SEGi libraries. Boolean Operator preset at "and". Keyword search in all areas of a record.**

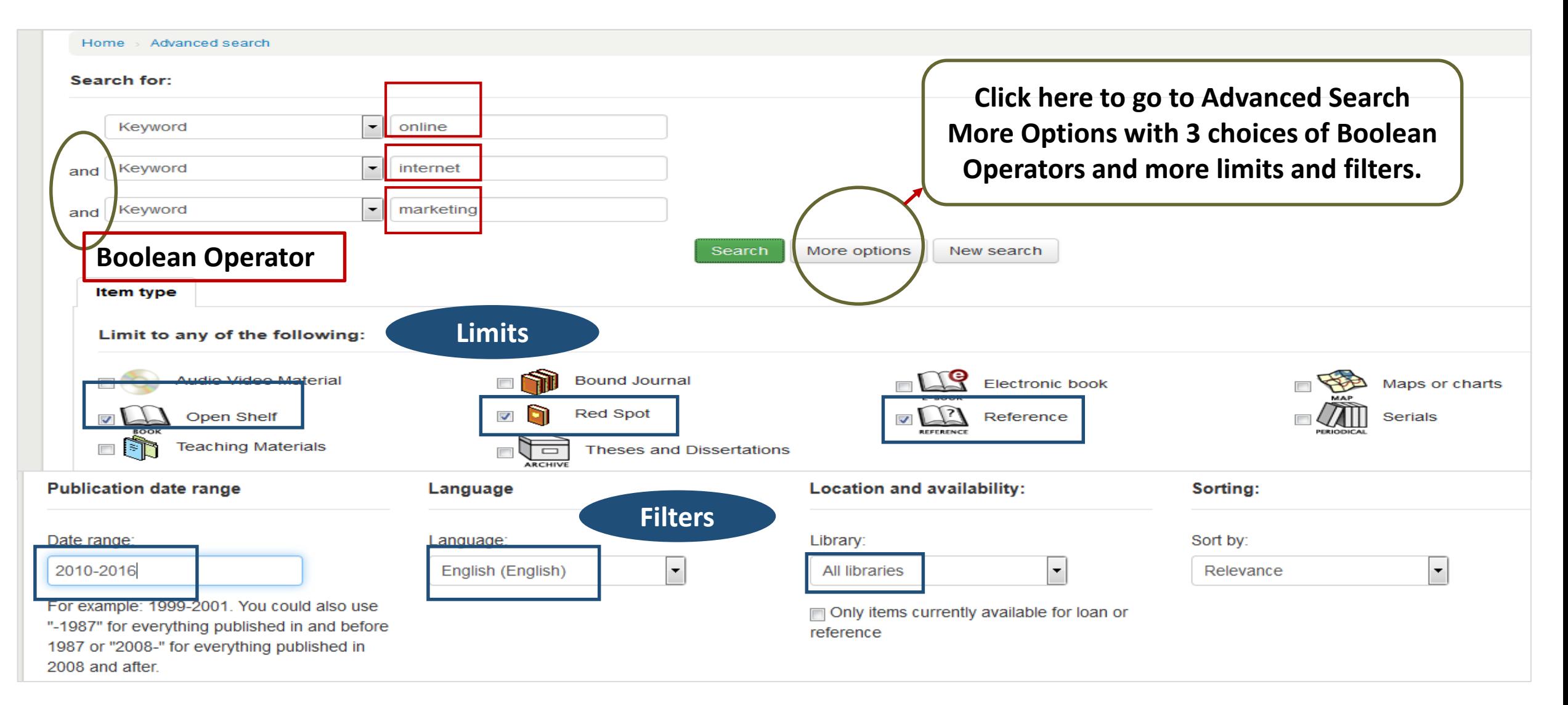

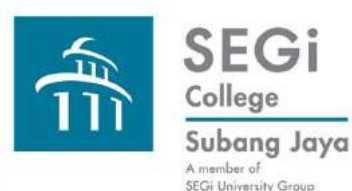

Home

items.

Advanced search | Authority search

# **Koha Advanced Search: Search Example Results**

**Boolean Operator "and" which ensure all the keywords are in the record.** 

Results of search for 'kw,wrdl: online and kw,wrdl: internet and kw,wrdl: marketing' with limit(s): 'mc-itype,phr:OS or mc-itype,phr:RS or mc-itype,phr:REF In,rtm:eng yr,st-numeric,ge=2010 and yr,st-numeric,le=2016' Your search returned 6 results. **Refine your search Boolean operator "and" narrow the search results to 6 only** Return to the last advanced search **Availability** & Unhighlight Limit to currently available  $\boxed{\bullet}$  Save  $\boxed{\circ}$  Place hold Select all Clear all | Select titles to: Add to. **Authors** Online consumer behavior : theory and research in social media, advertising, and e-tail / editor, Angeline G. Close. **FOR** Cecil, John. by Close, Angeline. Close, Angeline, Material type: Book; Format: print ; Literary form: not fiction **Eslinger**, Tom. Holloman, Christer. Publisher: New York, NY : Routledge, Scott, David Meerman... Availability: Items available for Ioan: SEGI College Library, Kota Damansara [Call number: HF5415.32.0547 2012] (1). **Show more** 含含含宜含 **Holding libraries** A Place hold ■ Add to cart **This book is in SEGi College Library, KD**SEGi College Library, Kota Damansara Item types Online video revolution : how to reinvent and market your business using online video / John Cecil. 暦 by Cecil, John. Open Shelf Material type: Book; Format: print ; Literary form: not fiction Details for: Online consumer behavior : theory and research in social media, advertising, and e-tail / Home **El Normal view EL MARC view** le ISBD view online 冥 Print consumer behavior Online consumer behavior : theory and research in social media, advertising, and e-tail / editor. Angeline G. Close. Contributor(s): Close, Angeline Q. Save record -**All the keywords "online", "internet",** 

Material type: Book Publisher: New York, NY: Routledge, 2012 Description: xxxiii, 366 p.; ill.; 24 cm.

ISBN: 9781848729698

Subject(s): Consumer behavior  $Q$  | Internet marketing  $Q$  | Electronic commerce - Psychological aspects  $Q$ 

**"marketing" are inside the book record.**

DDC classification: 381/.142

Corgle

Summary: Social media (e.g., Facebook, LinkedIn, Groupon, Twitter) have changed the way consumers and advertisers behave. It is crucial to understand how consumers think, feel and act regarding social media, online advertising, and online shopping. Business practitioners, students and marketers are trying to understand online consumer experiences that help instill brand loyalty. This book is one of the first to present scholarly theory and research to help explain and predict online consumer behavior.

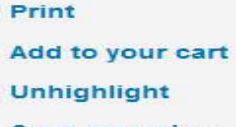

More searches -

Share 3 in 3 G+1 **V** Tweet

 $\left| \frac{1}{2} \right|$ 

online<br>consumer behavior

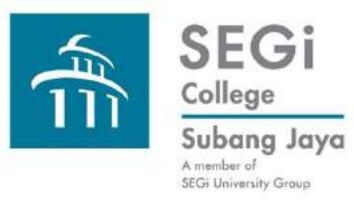

### **Koha Advanced Search: Example for keyword search**

**Using More Options mode. Select Boolean Operator "or". Use same keywords, limits and filters as those for the Fewer Options example.**

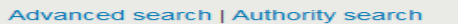

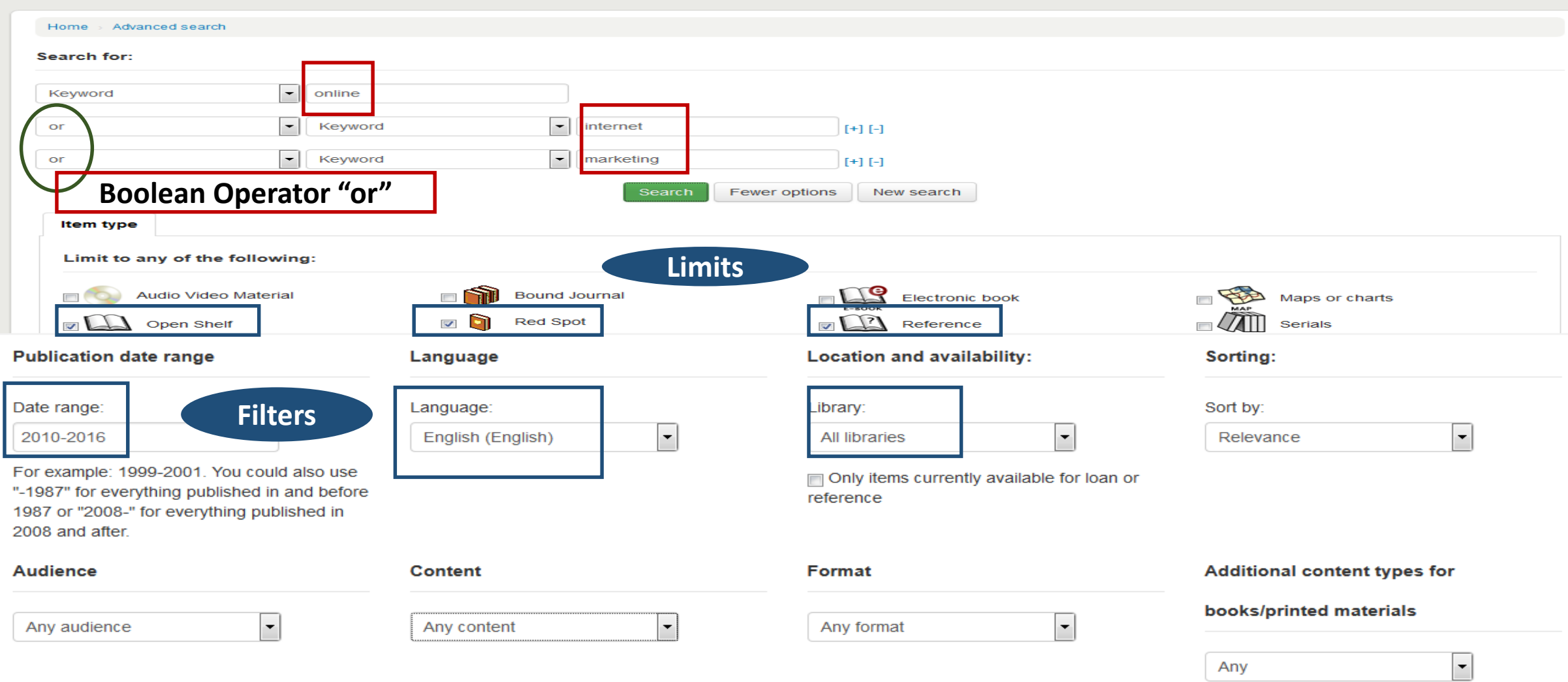

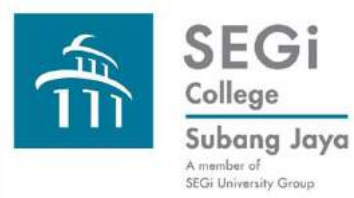

**Koha Advanced Search: Example for keyword search: Search Results Using More Options mode. Select Boolean Operator "or". Same keywords and limits as those for the Fewer Options example.**

#### Advanced search | Authority search

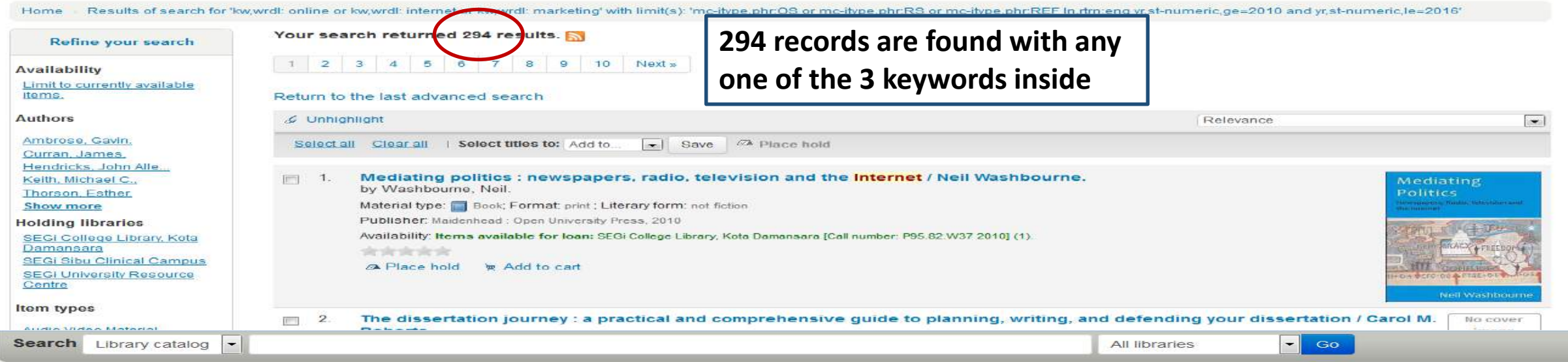

#### Advanced search | Authority search

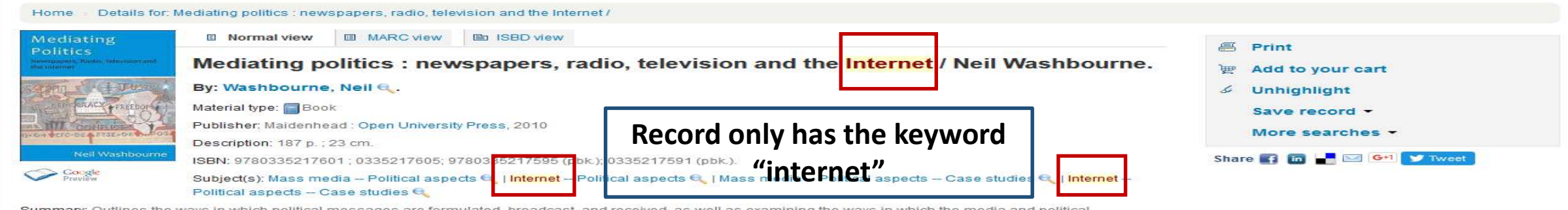

Summary: Outlines the ways in which political messages are formulated, broadcast, and received, as well as examining the ways in which the media and political organizations are linked to one another. Analyzes the relationship between the media and globalization, de-regulation of the media, and apathy of audiences. Illustrated throughout with case studies from the US, UK, and across the world, the book also explores celebrity pollucians, now different national media systems encourage (or discourage) political engagement, how young people engage with the media and politics, and how the Internet has affected the organization of politics and news media.

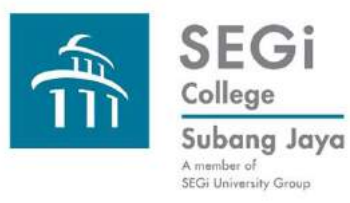

**Koha Advanced Search: Example for keyword search: Search Results Using More Options mode. Select Boolean Operator "not". Same keywords, limits and fields as those for the previous example using "or".**

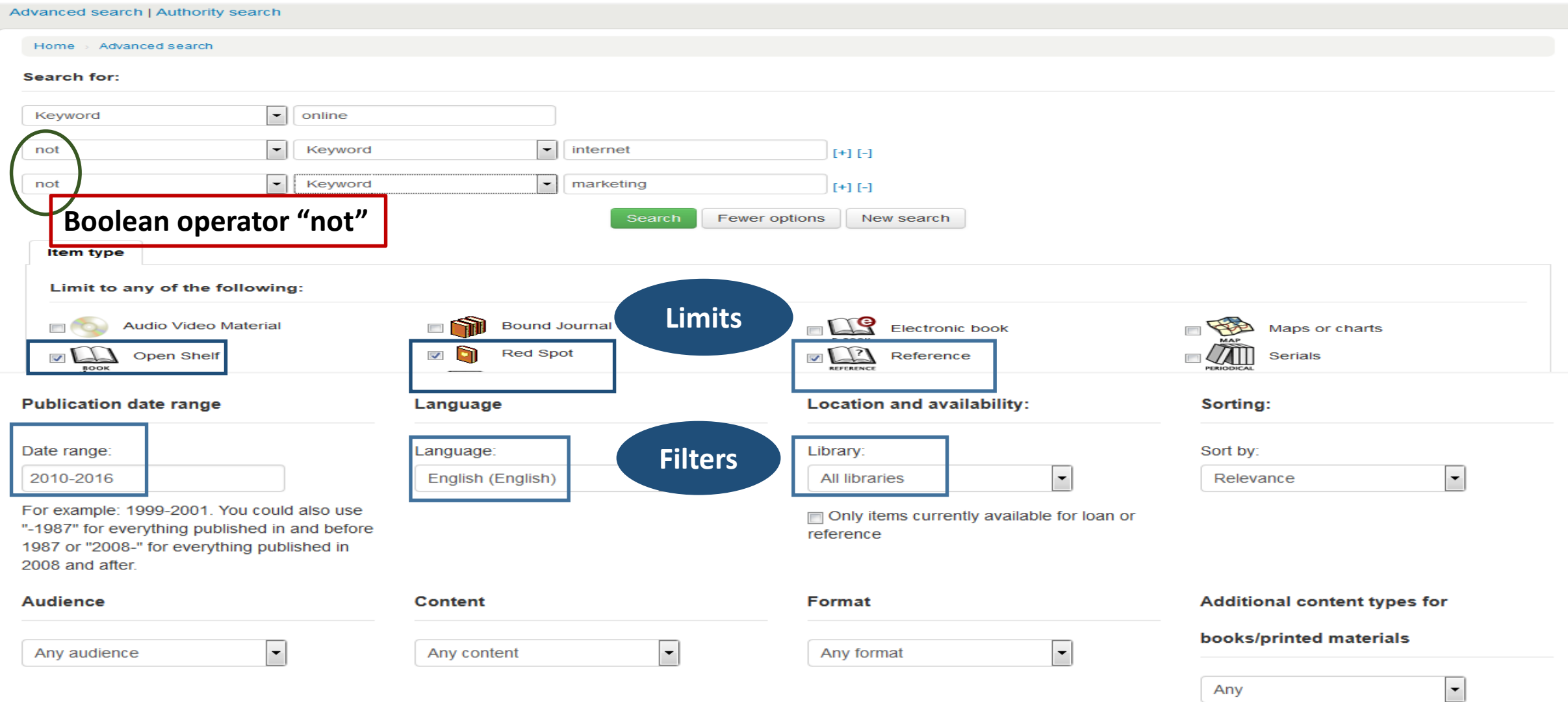

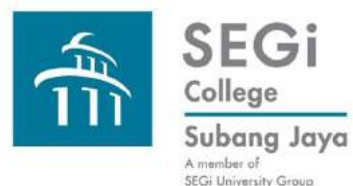

**Koha Advanced Search: Example for keyword search: Search Results Using More Options mode. Select Boolean Operator "not". Same keywords and limits as those for the "or" example.** 

Advanced search | Authority search

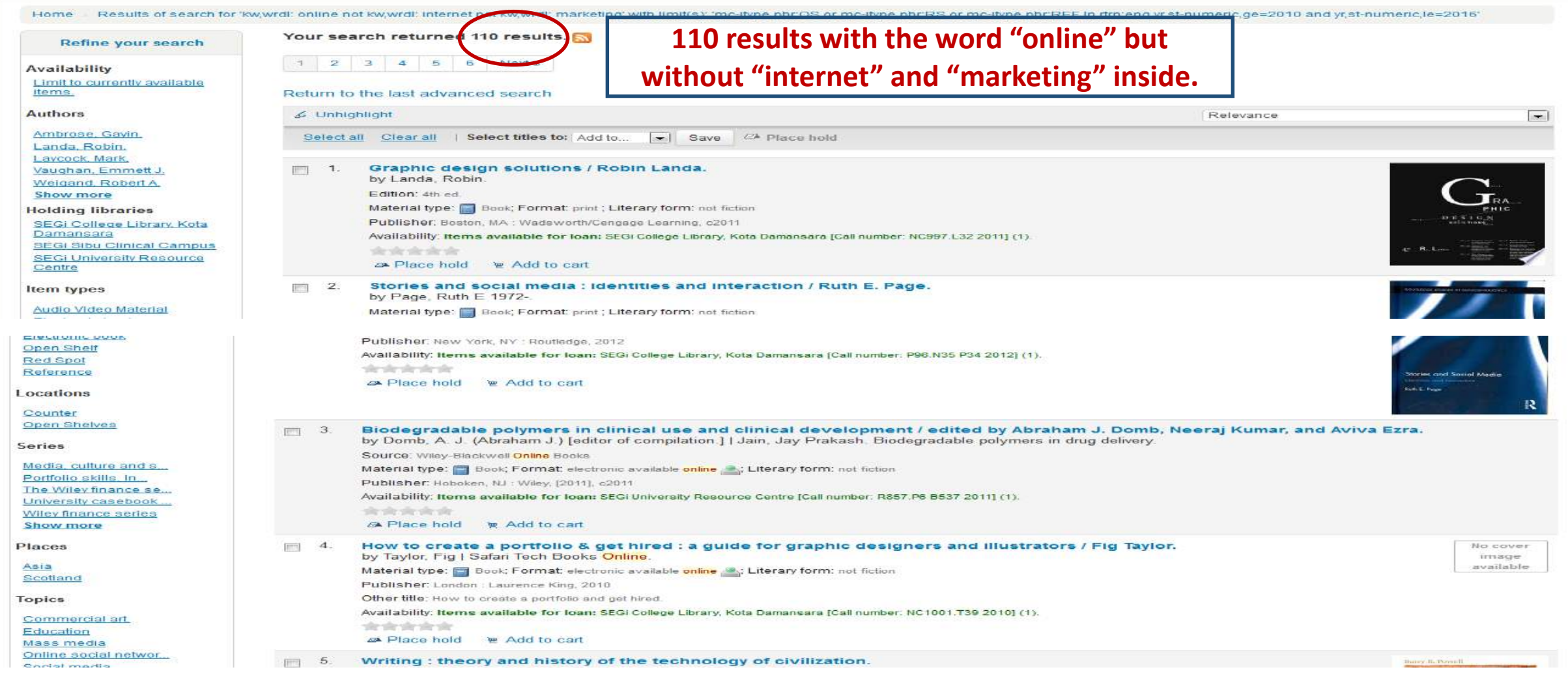

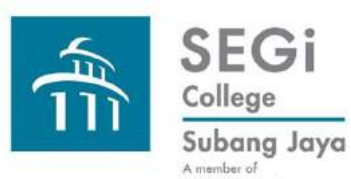

### **Koha Advanced Search Results**

**Using one or using combinations of Boolean Operators (nesting).**

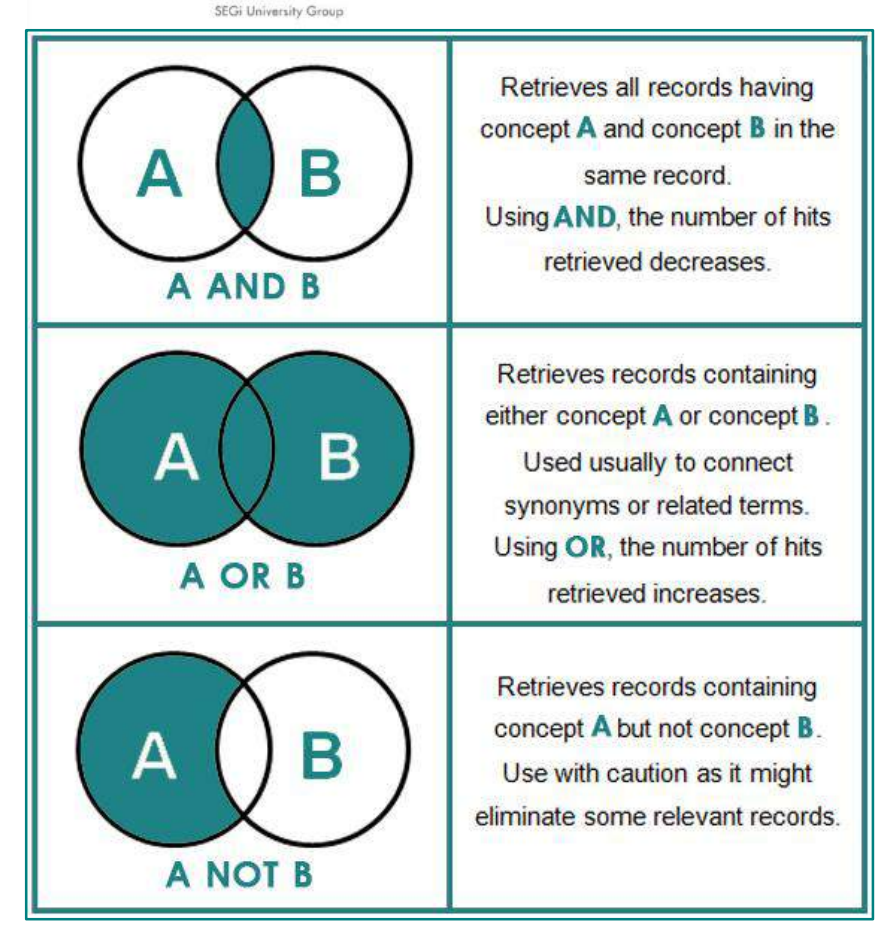

Diagram from [http://aub.edu.lb.libguides.com/c.php?g](http://aub.edu.lb.libguides.com/c.php?g=291188&p=1939708) =291188&p=1939708

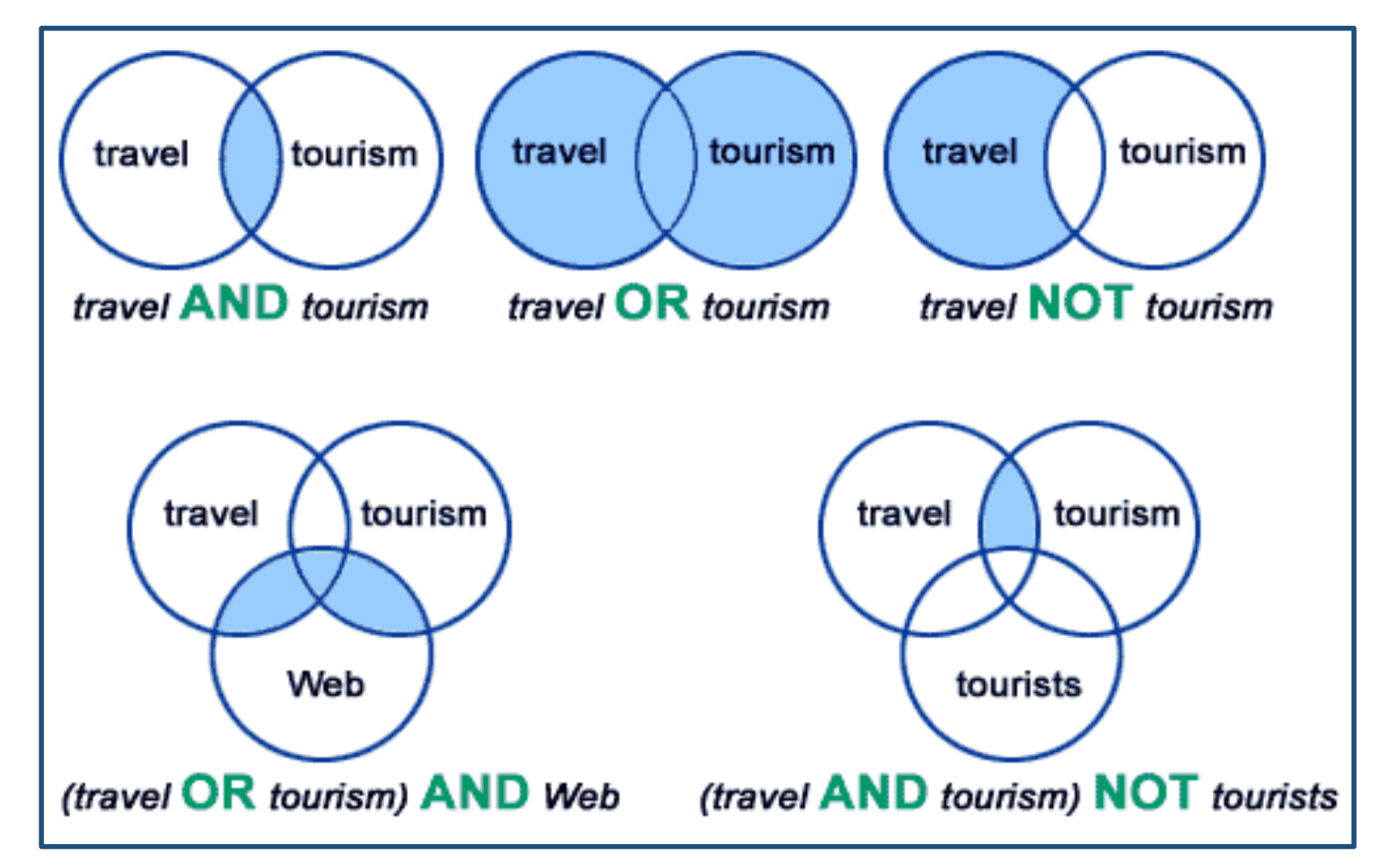

Diagram from

<https://ircutp.wordpress.com/utp-irc-faqs/boolean-operators/>

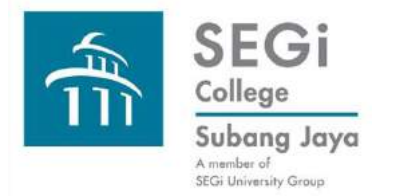

# **Koha Advanced Search**

# **Please connect with the Library to experience Do-together Hands-on Sessions on Koha Advanced Search and please view the PPT on Search Techniques**

**Thank you very much.**